## **Calcul de la taille de la partition swap**

[Linux système](https://www.abonnel.fr/tag/linux_systeme?do=showtag&tag=Linux_syst%C3%A8me)

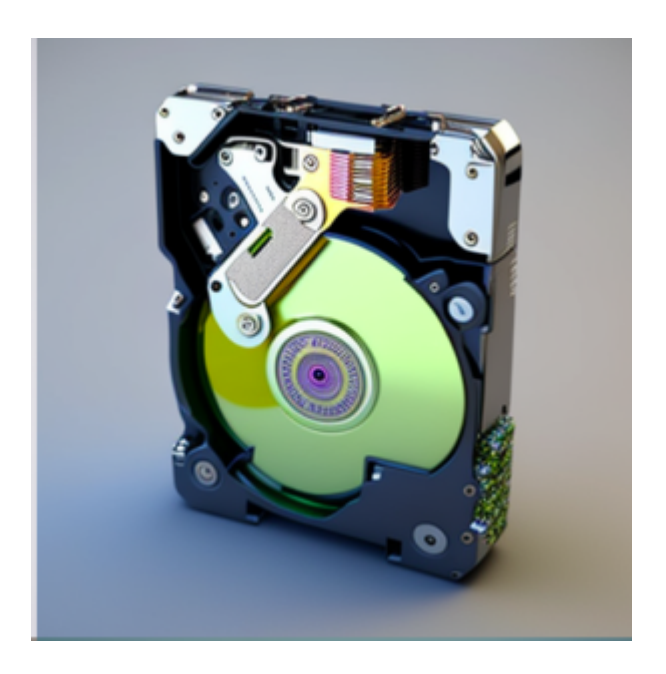

La partition de swap est utilisée comme zone de mémoire virtuelle par le système d'exploitation, et elle peut être utilisée lorsque la RAM de l'ordinateur est pleine. La taille de la partition de **swap** doit être déterminée en fonction de votre quantité de RAM et de vos besoins en matière de mémoire virtuelle.

Il existe plusieurs façons de calculer la taille de la partition de swap, mais voici une règle générale qui peut vous aider à déterminer la taille appropriée:

- 1. Si vous avez **4 Go ou moins** de RAM, la taille de la partition de **swap devrait être égale à la quantité de RAM de votre ordinateur**.
- 2. Si vous avez **plus de 4 Go de RAM**, la taille de la partition de **swap devrait être de 2 Go**.

Cependant, cette règle n'est pas absolue et la taille de la partition de swap peut être ajustée en fonction de vos besoins et de l'utilisation prévue de votre ordinateur. Par exemple, si vous utilisez votre ordinateur principalement pour des tâches de bureau (navigation sur le Web, traitement de texte, etc.), vous n'aurez peut-être pas besoin de beaucoup de mémoire virtuelle et vous pouvez opter pour une partition de swap plus petite. En revanche, si vous utilisez votre ordinateur pour des tâches exigeantes en matière de mémoire (montage vidéo, jeux, etc.), vous aurez peut-être besoin de plus de mémoire virtuelle et vous devriez opter pour une partition de swap plus grande.

La partition de swap ne doit pas être utilisée comme remplacement de la RAM et elle ne devrait être utilisée que lorsque la RAM est pleine. Si vous utilisez la partition de swap de manière intensive, cela peut entraîner une baisse de performance de votre ordinateur.

Vous pouvez créer une partition de swap sur un SSD (Solid State Drive) lors de l'installation de Linux. Cependant, il est généralement recommandé de créer une partition de swap sur un disque dur plutôt que sur un SSD, car l'écriture et la lecture de données sur un SSD sont plus lentes que sur un disque dur et peuvent entraîner une baisse de performance de votre ordinateur <sup>[1\)](#page--1-0)</sup>.

De plus, les SSD ont une durée de vie limitée en raison de la limite de nombre d'écritures qu'ils peuvent supportées. En utilisant une partition de swap sur un SSD, vous risquez de réduire la durée de vie de votre SSD en raison de l'écriture fréquente de données dans la partition de swap.

Cependant, si vous utilisez un SSD de grande capacité et que vous avez besoin de mémoire virtuelle en raison de tâches exigeantes en matière de mémoire, vous pouvez opter pour une partition de swap sur SSD. Dans ce cas, il est recommandé de choisir un SSD de haute qualité et de bien surveiller l'utilisation de la partition de swap pour éviter de surmener votre SSD.

Il est également possible de créer une partition de swap sur un fichier ou un [système de fichiers](https://www.abonnel.fr/journal_geek/billets/systeme-de-fichiers-virtuel) [virtuel](https://www.abonnel.fr/journal_geek/billets/systeme-de-fichiers-virtuel) au lieu de créer une partition de swap physique sur un disque dur ou un SSD. Cependant, il est généralement recommandé de créer une partition de swap physique plutôt qu'un fichier ou un système de fichiers virtuel, car cela peut entraîner une baisse de performance de votre ordinateur.

## — [Cédric ABONNEL dit Cédrix](https://www.abonnel.fr/user/cedricabonnel) - Édition initiale du Monday 9 January 2023

Crédit image : Midjourney

## [1\)](#page--1-0)

Il est généralement vrai que les performances d'écriture et de lecture de données sur un SSD sont supérieures à celles d'un disque dur traditionnel. Cela est dû à la technologie utilisée dans les SSD, qui permet des accès aux données plus rapides et un temps de démarrage plus court. Cependant, les performances peuvent varier en fonction de nombreux facteurs, tels que la marque et le modèle de l'appareil, et il est donc préférable de consulter les spécifications techniques pour obtenir des informations plus précises.

From: <https://www.abonnel.fr/>- **notes informatique & technologie**

Permanent link: **[https://www.abonnel.fr/journal\\_geek/billets/calcul-de-la-taille-de-la-partition-swap](https://www.abonnel.fr/journal_geek/billets/calcul-de-la-taille-de-la-partition-swap)**

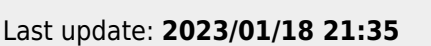

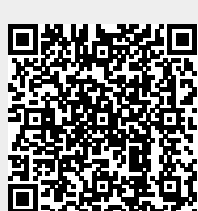